# **Fiche résumé** La sécurité sur internet

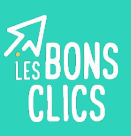

## Quelles sont les techniques des pirates ?

Les pirates sont des personnes qui détournent internet pour arnaquer des utilisateurs, détériorer leur matériel informatique, ou obtenir les données confidentielles d'entreprises ou d'internautes. Ils utilisent les moyens suivants :

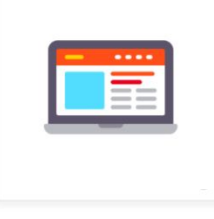

Installer un virus ou logiciel malveillant qui détériore l'ordinateur

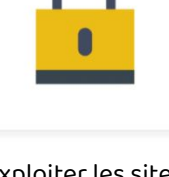

Exploiter les sites non sécurisés pour obtenir des informations personnelles

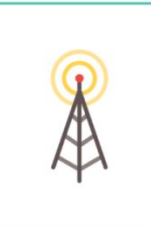

Obtenir les informations laissées par les internautes sur des réseaux wifi non sécurisés

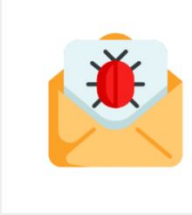

Envoyer des mails ou SMS frauduleux

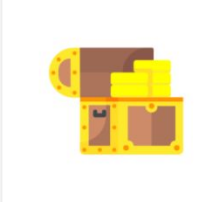

Faire des propositions trop belles pour être vraies, pour tromper l'internaute

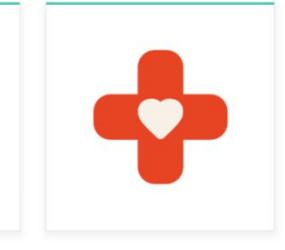

Se faire passer pour un proche qui a besoin d'argent

**a avast** 

## Comment protéger son ordinateur des attaques ?

Installez un **anti-virus** (Windows defender/ Avast…) et un pare-feu

**Mettez régulièrement à jour** vos logiciels

**Sauvegarder régulièrement**les fichiers de son ordinateur, smartphone ou tablette

Les règles à appliquer pour naviguer sur internet en sécurité

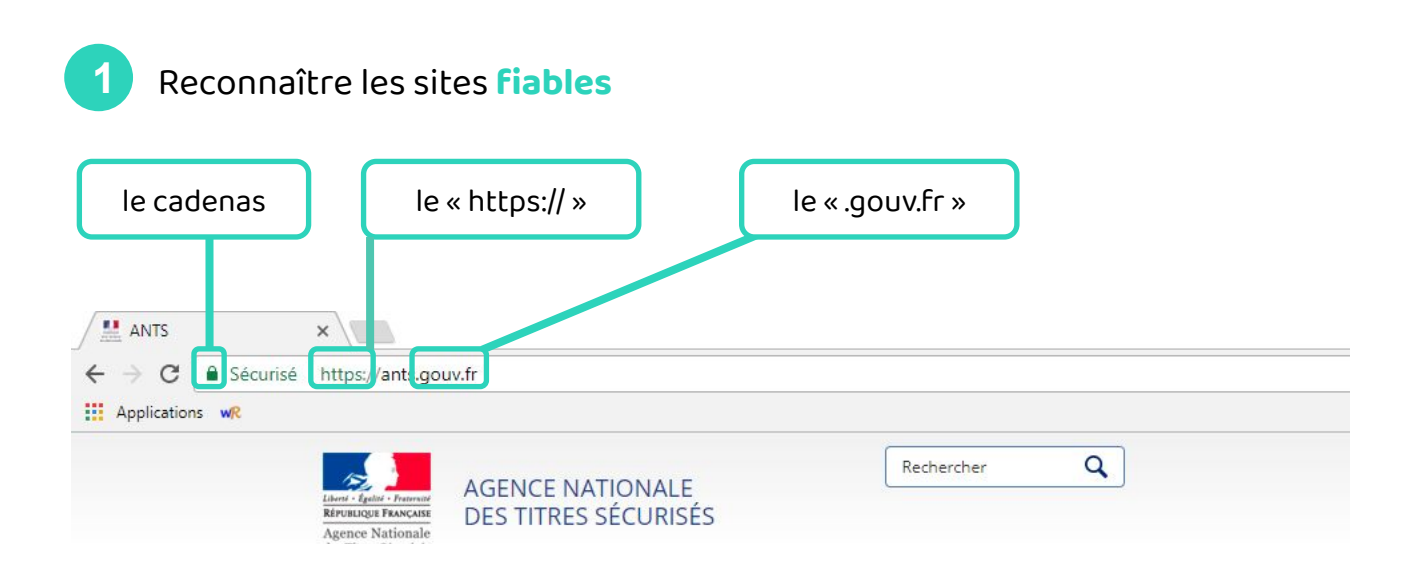

#### Créer des **mots de passe sécurisés**

**2**

Un mot de passe sécurisé est un mot de passe long, composé de chiffres, lettres et caractères spéciaux, difficiles à deviner par d'autres.

En 2017, les mots de passe les plus piratés étaient : 123456, motdepasse, bienvenue, football…

**3 Se déconnecter** de ses comptes en ligne après avoir utilisé un ordinateur public

**4** Pour faire des transactions bancaires, se connecter sur un **réseau wifi sécurisé**

### Comment reconnaître les mails malveillants ?

Vous pouvez reconnaître un mail malveillant grâce aux indices suivants :

- Le message comporte une **adresse e-mail bizarre**
- On me demande d'**envoyer de l'argent pour payer des frais**
- L'e-mail contient des **fautes d'orthographe**
- Le message m'adresse des **menaces irréalistes**
- L'offre contenu dans le message est **trop belle pour être vraie**
- Le message me **demande des informations personnelles**

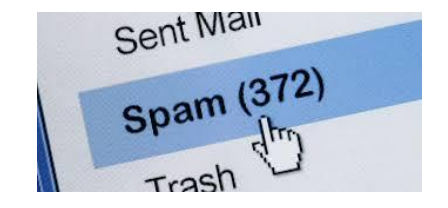

Si vous recevez un message malveillant, signalez-le comme SPAM.

N'oubliez pas que vous êtes maître de votre sécurité en ligne : vous pouvez éviter les attaques des pirates en faisant attention aux données personnelles que vous diffusez sur internet et en appliquant les règles de sécurité ci-dessus.

## **Continuez à apprendre sur lesbonsclics.fr !**